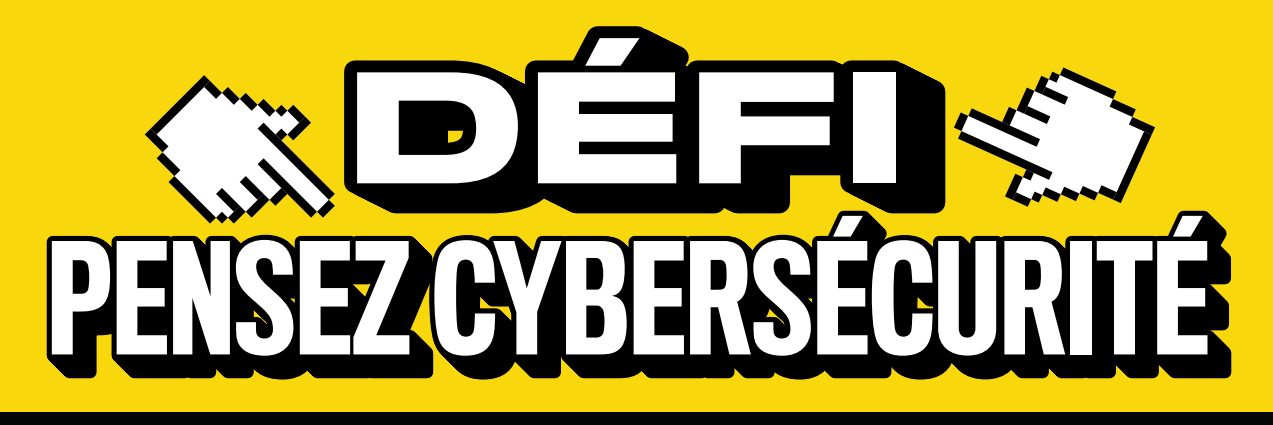

# **SEMAINE 1 ×** CYBERSÉCURITÉ ET COVID-19

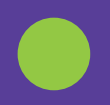

Consultez les mises à jour quotidiennes nationales, provinciales et régionales sur la COVID-19

Protégez vos appareils personnels **ÉTAPE 2**

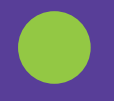

### Apprenez à reconnaître les indices d'hameçonnage **ÉTAPE 1 ÉTAPE 3**

## **SEMAINE 2 ×** ADOPTEZ UNE PHRASE DE PASSE ROBUSTE

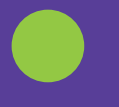

## **ÉTAPE 4 ÉTAPE 6**

Créez des phrases de passe uniques pour votre messagerie électronique, vos comptes bancaires en ligne et vos comptes de médias sociaux

## **ÉTAPE 5**

Remplacez vos mots de passe faibles par des phrases de passe robustes

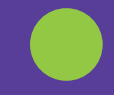

Utilisez un gestionnaire de mot de passe pour faire le suivi de vos phrases de passe

## **SEMAINE 3 ×** INSTALLEZ LES MISES À JOUR LOGICIELLES

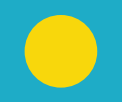

### **ÉTAPE 8 ÉTAPE 7 ÉTAPE 9** Installez les mises à jour logicielles sur

vos appareils mobiles

Installez les mises à jour logicielles sur votre ordinateur

Activez les mises à jour automatiques

## **SEMAINE 4 ×** ACTIVEZ L'AUTHENTIFICATION MULTIFACTORIELLE

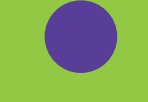

Activez l'authentification multifactorielle de votre messagerie électronique

PENSEZC<sup>C</sup>BERSECURITE.CA

### **ÉTAPE 11 ÉTAPE 10 ÉTAPE 12**

Activez l'authentification multifactorielle de vos comptes de réseaux sociaux

Activez l'authentification multifactorielle de vos comptes bancaires en ligne

# **Canadä**